### <span id="page-0-0"></span>Lecture 15: Analyzing Randomized Experiments

Prof. Esther Duflo

14.310x

K ロ ▶ K @ ▶ K 글 ▶ K 글 ▶ │ 글 │ ◆ Q Q ◇

# Analyzing Completely Randomized **Experiments**

**KORK EXTERNS AND KOOK** 

- Analyzing RCT: The conventional approach
- The Fisher exact test
- Power Calculations

### The average treatment effect

KO K K @ K K & K & K & B K Y Q Q Q

- We know that, with a RCT,  $E[Y^{obs} | Wi = 1] - E[Y^{obs} | Wi = 0]$  is the average treatment effect.
- How can we:
	- Find a good estimator
	- Get an estimate of the standard error of this estimator
	- Test whether it is zero
- Suppose we have a completely randomized experiment, with  $N_t$  treatment unit, and  $N_c$  control units
- What would seems a reasonable estimator for the object of interest?

## Estimating treatment effect and their standard deviation

- The difference in sample average  $\hat{\tau} = \frac{1}{N_t} \sum_{i: W_i=1} Y_i^{obs} - \frac{1}{N_c} \sum_{i: W_i=0} Y_i^{obs} = \overline{Y_i^{obs}} - \overline{Y_i^{obs}}$  is unbiased estimate of the treatment effect.
- The variance of a difference of two statistically independent variable is the sum of their variance, thus the variance of this estimator is  $V(\hat{\tau}) = \frac{S_c^2}{N_c} + \frac{S_t^2}{N_t}$
- To estimate the variance  $\widehat{V(\hat{\tau})}$  replace  $S_c^2$  and  $S_t^2$  by their sample counterpart:

**KORKAR KERKER STAGG** 

**0** 
$$
s_c^2 = \frac{1}{N_c - 1} \sum_{i: W_i = 0} (Y_i(0) - \overline{Y_c^{obs}})^2
$$

## Estimating treatment effect and their standard deviation

- The difference in sample average  $\hat{\tau} = \frac{1}{N_t} \sum_{i: W_i=1} Y_i^{obs} - \frac{1}{N_c} \sum_{i: W_i=0} Y_i^{obs} = \overline{Y_i^{obs}} - \overline{Y_i^{obs}}$  is unbiased estimate of the treatment effect.
- The variance of a difference of two statistically independent variable is the sum of their variance, thus the variance of this estimator is  $V(\hat{\tau}) = \frac{S_c^2}{N_c} + \frac{S_t^2}{N_t}$

**KORKAR KERKER STAGG** 

• To estimate the variance  $\widehat{V(\hat{\tau})}$  replace  $S_c^2$  and  $S_t^2$  by their sample counterpart:

**0** 
$$
s_c^2 = \frac{1}{N_c - 1} \sum_{i: W_i = 0} (Y_i(0) - \overline{Y_c^{obs}})^2
$$
  
\n**0**  $s_t^2 = \frac{1}{N_t - 1} \sum_{i: W_i = 1} (Y_i(1) - \overline{Y_c^{obs}})^2$ 

## Estimating treatment effect and their standard deviation

- The difference in sample average  $\hat{\tau} = \frac{1}{N_t} \sum_{i: W_i=1} Y_i^{obs} - \frac{1}{N_c} \sum_{i: W_i=0} Y_i^{obs} = \overline{Y_i^{obs}} - \overline{Y_i^{obs}}$  is unbiased estimate of the treatment effect.
- The variance of a difference of two statistically independent variable is the sum of their variance, thus the variance of this estimator is  $V(\hat{\tau}) = \frac{S_c^2}{N_c} + \frac{S_t^2}{N_t}$

**KORKAR KERKER STAGG** 

• To estimate the variance  $\widehat{V(\hat{\tau})}$  replace  $S_c^2$  and  $S_t^2$  by their sample counterpart:

**0** 
$$
s_c^2 = \frac{1}{N_c - 1} \sum_{i: W_i = 0} (Y_i(0) - \overline{Y_c^{obs}})^2
$$
  
\n**0**  $s_t^2 = \frac{1}{N_t - 1} \sum_{i: W_i = 1} (Y_i(1) - \overline{Y_c^{obs}})^2$ 

#### Confidence intervals

- Recall our prior definition of a confidence interval: We want to find function of the random sample  $A$  and  $B$  such that  $P(A(X_1 \ldots X_N) < \theta < B(X_1 \ldots X_N)) > 1 - \alpha$
- All we have to do is apply the lessons from the lecture on confidence intervals: we know that the ratio of the difference and the estimated standard error will follow a t distribution, so:  $CI^{\tau}_{1-\alpha} = (\hat{\tau} - t_{crit} * \sqrt(\hat{V}), \hat{\tau} + t_{crit} * \sqrt(\hat{V}))$
- with small samples take  $t_{crit}$  from a table of t-distribution for the relevant  $\alpha$  (as we saw in the CI lecture), with  $N<sub>T</sub> + N<sub>C</sub> - 1$  degrees of freedom.
- with larger samples, we can use the normal approximation and take the critical value from the standard normal tables, e.g. 1.645 for  $\alpha = 0.1$ , and 1.96 for  $\alpha = 0.05$ .

#### Hypothesis testing

Let's start with a standard hypothesis (0 versus non zero):

$$
H_o: \frac{1}{N} \sum_{i=1}^{N} Y(1) - Y(0) = 0
$$
  

$$
H_a: \frac{1}{N} \sum_{i=1}^{N} Y(1) - Y(0) \neq 0
$$

Natural test statistics (following our discussion last week):  $t = \frac{Y_t^{obs} - Y_c^{obs}}{\sqrt{\hat{V}}}$  Follows a t distribution with  $N-1$  degrees of freedom, or with N large enough, a normal distribution. Associated p value for two sided test :  $2*(1 - \Phi(t))$  [for the normal approximation]

# Oregon Health Insurance Experiment: An example

• President Trump: "Nobody knew health care could be so complicated".

K ロ ▶ K @ ▶ K 글 ▶ K 글 ▶ │ 글 │ ◆ Q Q ◇

# Oregon Health Insurance Experiment: An example

- President Trump: "Nobody knew health care could be so complicated".
- What are the causal effects of Affordable Care Act?
- We are lucky to have a unique experiment that tells us a lot about it.
- Oregon wanted to expand Medicaid before ACA but did not have enough money to do it: they decided to do a lottery.
- Amy Finkelstein led a team of researchers that conducted a study to follow outcomes of winners and losers of the lottery.

#### 28 Chapter 1

#### Some Results

KORK@RKERKER E 1990

 $\mathbf{I}$ 

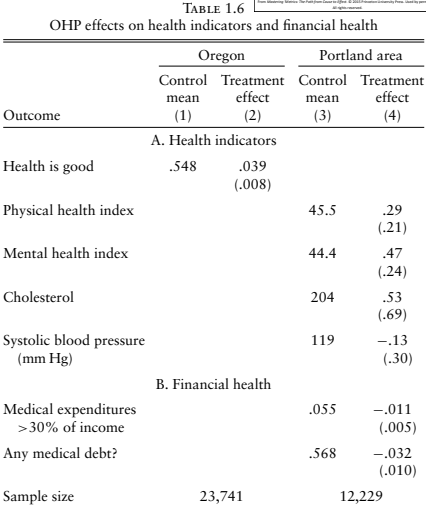

*Notes:* This table reports estimates of the effect of winning the Oregon Health Plan (OHP) lottery on health indicators and financial health. Oddnumbered columns show control group averages. Even-numbered columns report the regression coefficient on a dummy for lottery winners. Standard errors are reported in parentheses.

K ロ ▶ K @ ▶ K 글 ▶ K 글 ▶ │ 글 │ ◆ Q Q ◇

• Let's compute a 95% confidence interval for the effect of insurance on the "health is good" variable.

4 ロ X イロ X マミ X マミ X コ ヨ X ウ Q Q Q

- Let's compute a 95% confidence interval for the effect of insurance on the "health is good" variable.
- $(0.039-0.008*1.96; 0.039+0.008*1.96)$  $(0.039-0.008*1.96; 0.039+0.008*1.96)$  $(0.039-0.008*1.96; 0.039+0.008*1.96)$  $(0.039-0.008*1.96; 0.039+0.008*1.96)$

- Let's compute a 95% confidence interval for the effect of insurance on the "health is good" variable.
- $(0.039-0.008*1.96; 0.039+0.008*1.96)$  $(0.039-0.008*1.96; 0.039+0.008*1.96)$  $(0.039-0.008*1.96; 0.039+0.008*1.96)$  $(0.039-0.008*1.96; 0.039+0.008*1.96)$
- Is the hypothesis that cholesterol levels went down in Portland rejected at the 10% level ?

**KORK ERKER STRACK** 

- Let's compute a 95% confidence interval for the effect of insurance on the "health is good" variable.
- $(0.039-0.008*1.96; 0.039+0.008*1.96)$  $(0.039-0.008*1.96; 0.039+0.008*1.96)$  $(0.039-0.008*1.96; 0.039+0.008*1.96)$  $(0.039-0.008*1.96; 0.039+0.008*1.96)$
- Is the hypothesis that cholesterol levels went down in Portland rejected at the 10% level ?
- No. 0.[53](https://0.53/0.69)/0.69  $\leq$  1.645 (critical value for 10% level using the Normal distribution)
- What is the average physical health index in the treatment group in Portland?

#### Interlude: do RCT really matter

KID KAR KERKER E 1990

```
https://www.easy-lms.com/
the-impact-of-extending-medicaid-coverage/
course-4820
```
#### Another view of uncertainty

**KORK EX KEY STARK** 

- <span id="page-16-0"></span>• With Fisher we are taking a slight detour from the statistics we have seen so far.
- We are now not going to assume that the uncertainty in our data comes from the fact that we have a sample drawn from an population.
- If we have the entire population, where is uncertainty coming from? Do we even need confidence intervals?

#### Another view of uncertainty

- With Fisher we are taking a slight detour from the statistics we have seen so far.
- We are now not going to assume that the uncertainty in our data comes from the fact that we have a sample drawn from an population.
- If we have the entire population, where is uncertainty coming from? Do we even need confidence intervals?
- The uncertainty is because of the missing data: each individual is either treated or control, but not both. And since everybody has a different potential outcome pairs (for treated and control), for each draw that nature gives us, we would get a slightly different answer.
- With big data this is the right way to think about this: Imagine running an experiment on Facebook, or using the Swedish data: this is the relevant quest[ion](#page-16-0)[.](#page-18-0)

## <span id="page-18-0"></span>Fisher: Can we reject that the treatment has no effect on anyone

- Fisher was interested in the sharp Null hypothesis:  $H_o: Y_i(0) = Y_i(1)$  for all *i*
- Note that this sharp null hypothesis is very different from the hypothesis that the average treatment effect is zero.
- The sharp null allows us to determine for each unit the counterfactual under  $H_{\alpha}$ .
- The beauty of it is that we can calculate, for any test statistics we are interested in, the probability of the observed value under the sharp null
- So, suppose we choose as our statistic the absolute difference in means by treatment status:  $|T^{ave}(W, Y^{obs})| = |Y^{obs}_t - Y^{obs}_c|$

#### Fisher exact test

K ロ ▶ K @ ▶ K 글 ▶ K 글 ▶ │ 글 │ ◆ Q Q ◇

- We can calculate the probability, over the randomization distribution, of the statistic taking on a value as large, in absolute value, as the actual value given the actual treatment assigned.
- This calculation gives us the p-value for this particular null hypothesis:

$$
p = Pr(|T^{ave}(W, Y^{obs})| \geq |T^{ave}(W^{obs}, Y^{obs})|)
$$

## Example: Cough and Honey

**KORK REPARED REMORA** 

- <span id="page-20-0"></span>• A randomized study where children were given honey or nothing.
- Main outcome: cough severity the night after the assignment (from 1 to 6)
- Imbens and Rubin (2015) use it to illustrate Fisher exact test
- First, assume we have the data for the first 6 children

#### the first 6 observations

<span id="page-21-0"></span>Table 5.4: First Six Observations on Cough Frequency from Honey Study

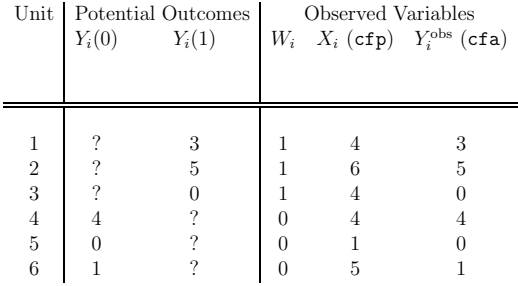

Reference: Imbens and Rubin "Causal inference for statistics, social and biomedical sciences"  $T^{obs} = 8/3 - 5/3 = 1$ 

# <span id="page-22-0"></span>Filling out the counterfactual under the Sharp null

Table 5.5: First Six Observations from Honey Study with missing potential outcomes in brackets filled in under the null hypothesis of no effect

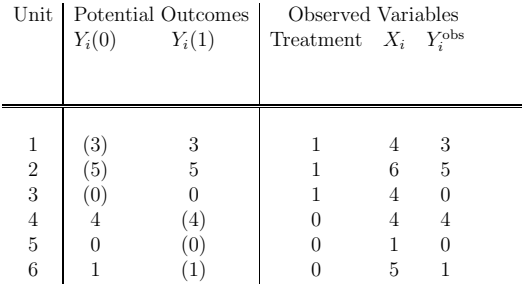

Reference: Imbens and Rubin "Causal inference for statistics, social and biomedical sciences"

## All the possible assignment vector, and associated statistic

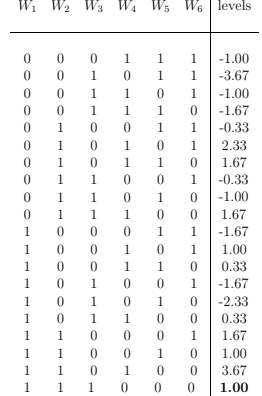

Reference: Imbens and Rubin "Causal inference for statistics, social and biomedical sciences" p value?

## All the possible assignment vector, and associated statistic

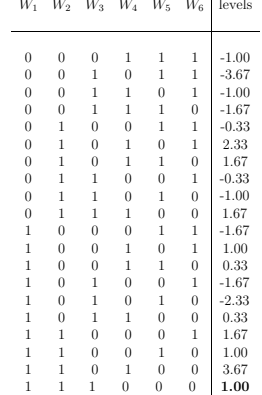

Reference: Imbens and Rubin "Causal inference for statistics, social and biomedical sciences" p value?  $\frac{16}{20} = 0.8$ **KORK (BRKERKER)** E VOQO

### Simulation based p value

**KORK ERKER STRACK** 

- If we have more observations we may not be able to do all the permutations (N choose  $k$ ), where  $k$  is the number of treated subjects.
- Can do it as simulation: draw an assignement. Compute the statistics. repeat K times, compute the probability that the statistics is above the observed statistics.
- $\bullet$  Example for cough and honey study (35 honey, 37 control).

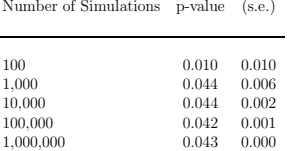

#### References

K ロ X (日) X (日) X (日) X (日) X (日) X (日) X (日) X (日) X (日) X (日) X (日) X (日)

- <span id="page-26-0"></span>• Imbens and Rubin Causal Inference for Statistics Social and biomedical Sciences
- Angrist and Pishke Mastering Metrics

MIT OpenCourseWare <https://ocw.mit.edu/>

14.310x Data Analysis for Social Scientists Spring 2023

For information about citing these materials or our Terms of Use, visit: [https://ocw.mit.edu/terms.](https://ocw.mit.edu/terms)